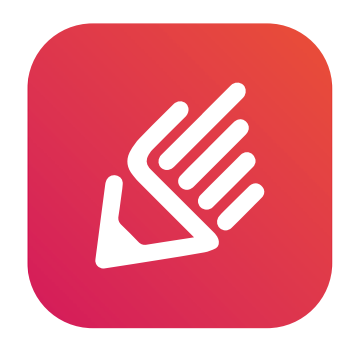

## **Registro** Visitatori emax EASY WORK

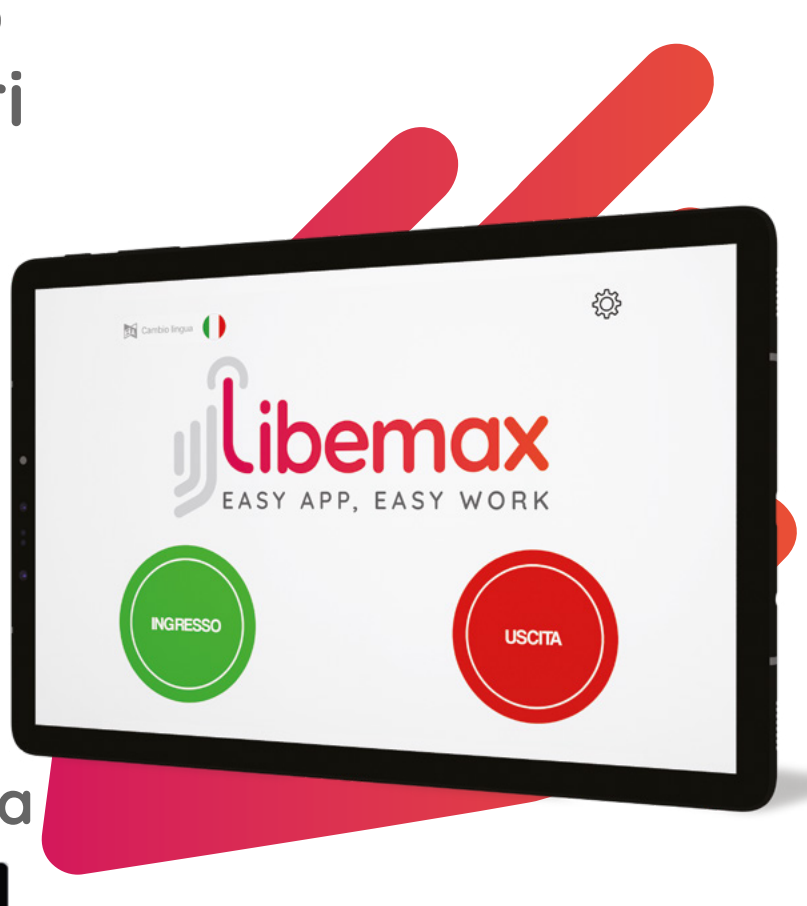

## **La firma digitale per gli accessi in azienda**

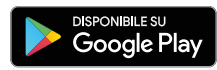

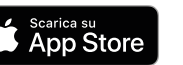

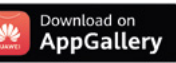

## **PROBLEMA: Gestione dei visitatori in azienda**

• Altri clienti/fornitori possono vedere facilmente chi è entrato prima di loro

• Brutti fogli di carta all'ingresso della tua azienda

• Spreco inutile di carta

• La segreteria si occupa di avvisare la persona che deve essere incontrata dal visitatore

2

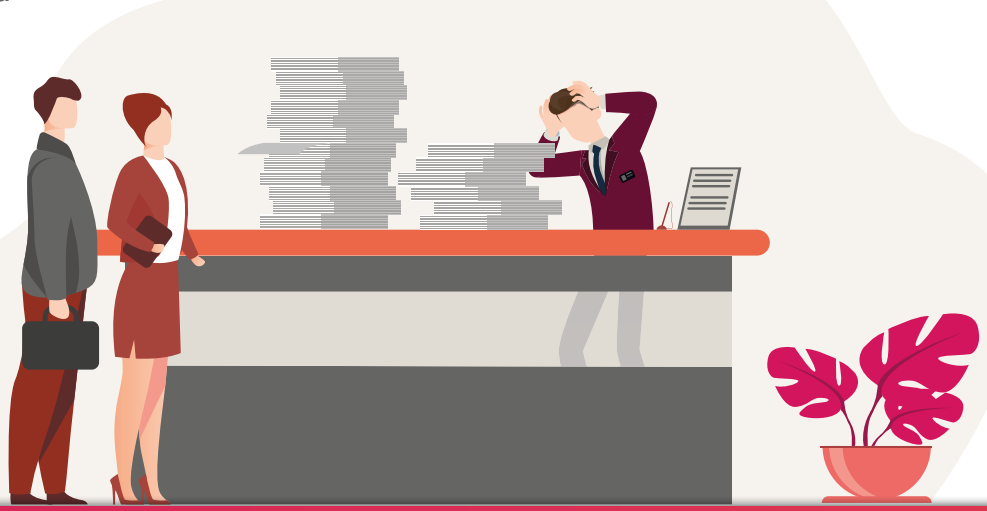

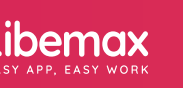

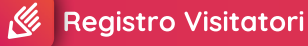

#### **SOLUZIONE: Libemax Registro Visitatori**

- Rispetta la privacy dei visitatori e dell'azienda
- Conforme alla normativa GDPR
- Rende la reception più moderna
- Facile da usare con pannello web dedicato
- Una notifica avvisa la persona che deve essere incontrata dal visitatore
- Velocizza le procedure in caso di evacuazione

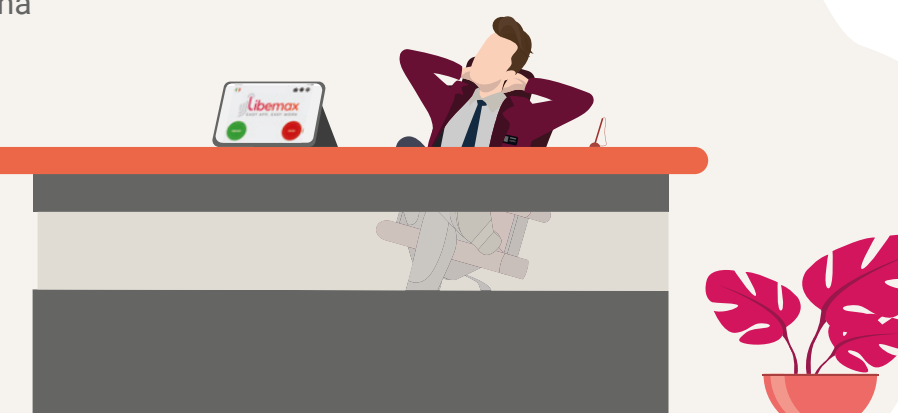

## **Libemax Registro Visitatori: gli accessi**

Ogni visitatore indicherà se sta entrando o uscendo e poi potrà inserire i suoi dati, il proprio codice, usare il QR CODE o il riconoscimento facciale per identificarsi.

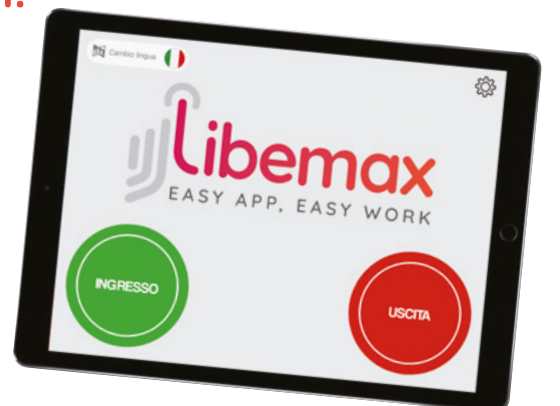

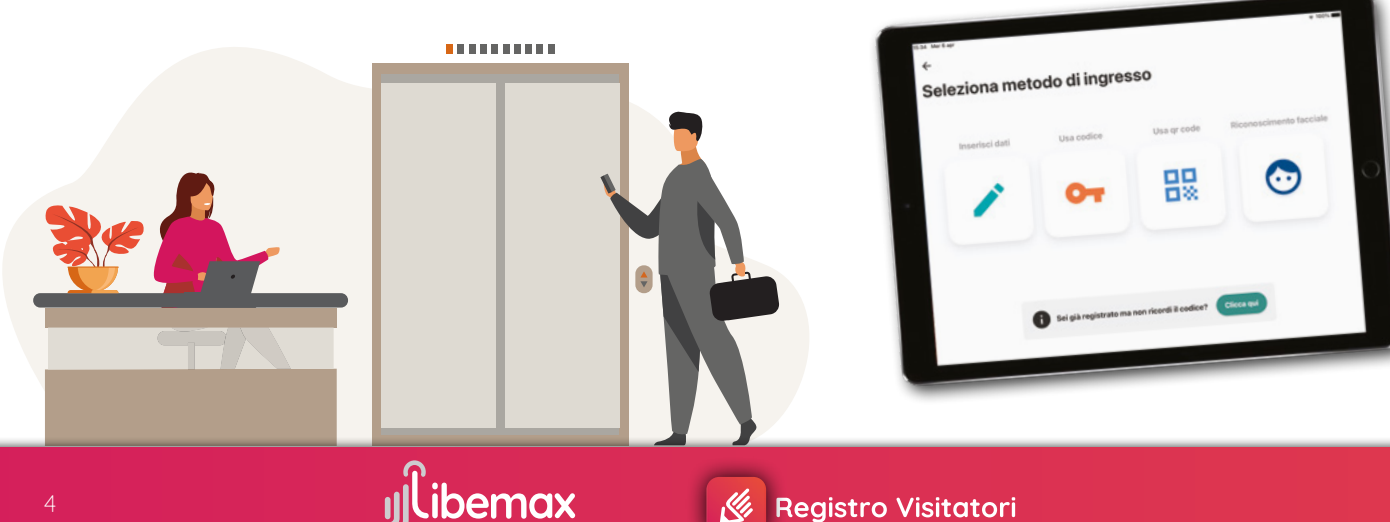

#### **Libemax Registro Visitatori: il pannello web**

Dal pannello web ogni azienda potrà visionare ed esportare le visite, gestire i referenti aziendali e l'anagrafica dei visitatori.

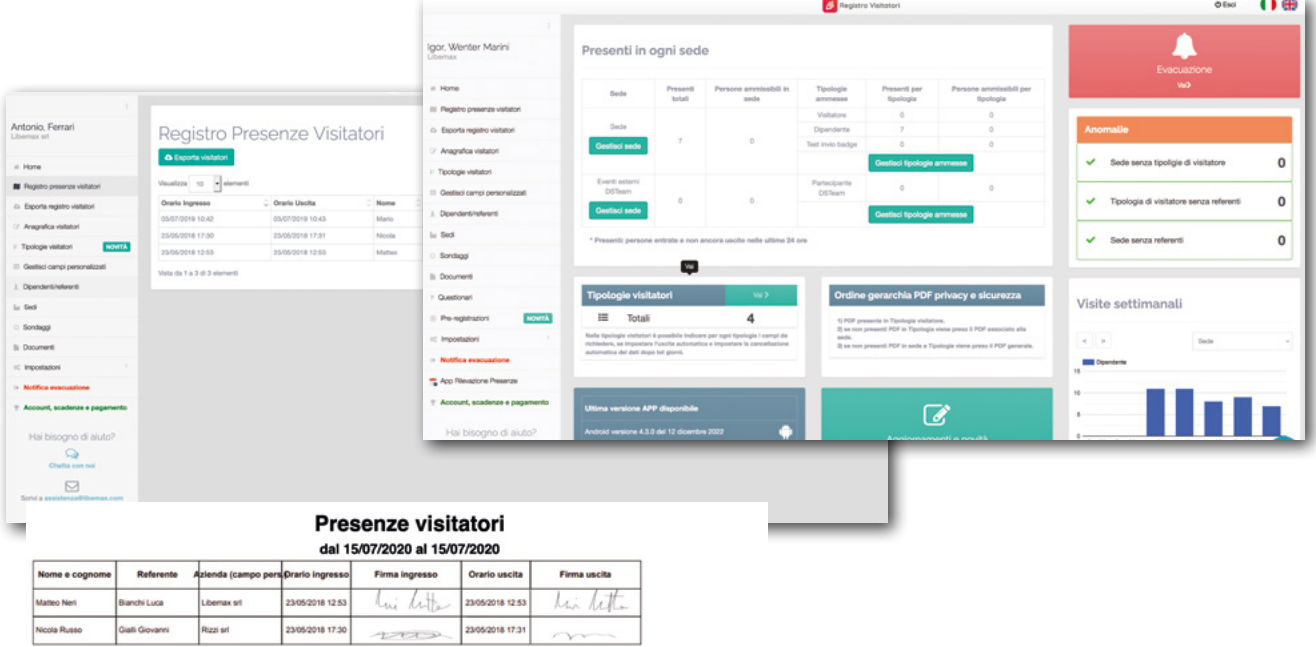

**College College** 

## **Tutto in un'unica soluzione**

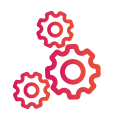

**Facile**

Organizza e visualizza i dati anche da PC o Mac.

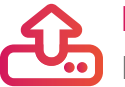

**Esportazioni**

Esporta il registro presenze visitatori in Excel o PDF.

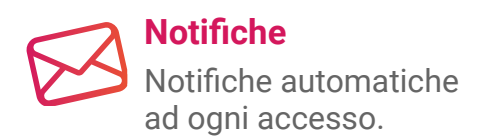

#### **Calendario**

Visualizza gli accessi dei visitatori di ogni giornata.

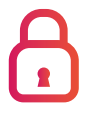

#### **Privacy**

I visitatori non vedranno gli accessi di altri e potranno visionare ed accettare i documenti di privacy e sicurezza.

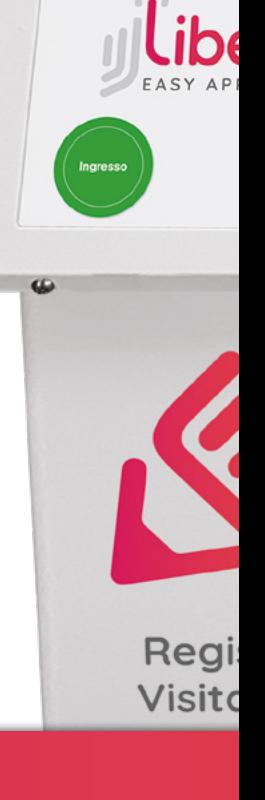

 $\bullet$ 

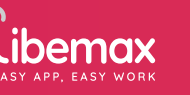

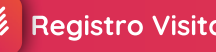

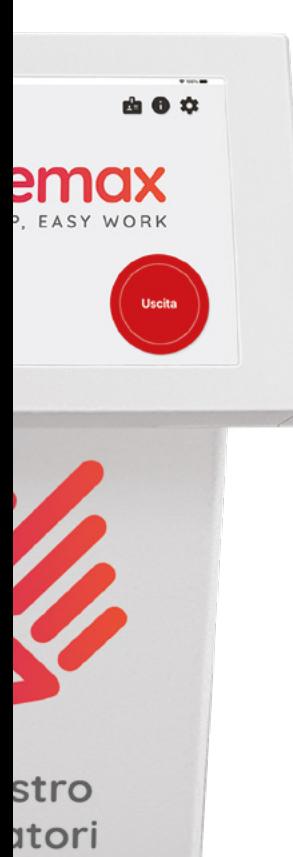

#### **Multisede**

Gestisci più sedi da un unico strumento.

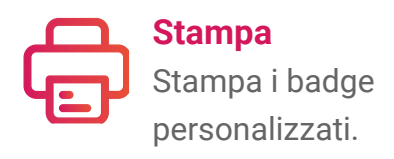

**Firma** Fai firmare direttamente su tablet i visitatori.

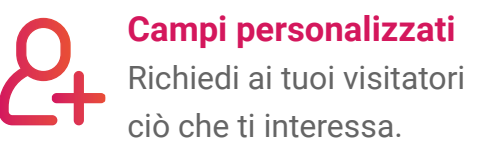

**OO::** 

**Codici e QR Code** Velocizza gli accessi con codici e QR Code.

## **Quattro modalità di accesso**

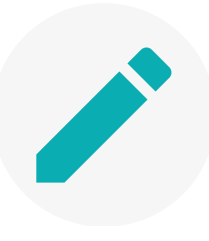

**Inserimento dati** (nome, cognome, referente, …) Fino a 10 campi personalizzabili

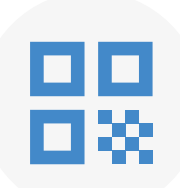

#### **QR CODE su badge**

Quando viene stampato il badge viene creato un QR CODE da scansionare tramite la nostra app

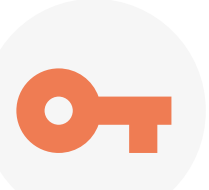

#### **Codice**

Generato dopo il primo accesso, serve per sveltire le procedure d'ingresso

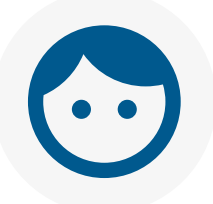

#### **Riconoscimento facciale**

Riconoscimento del volto dei visitatori

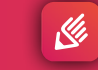

#### **Funzionalità 1. Documenti e firme**

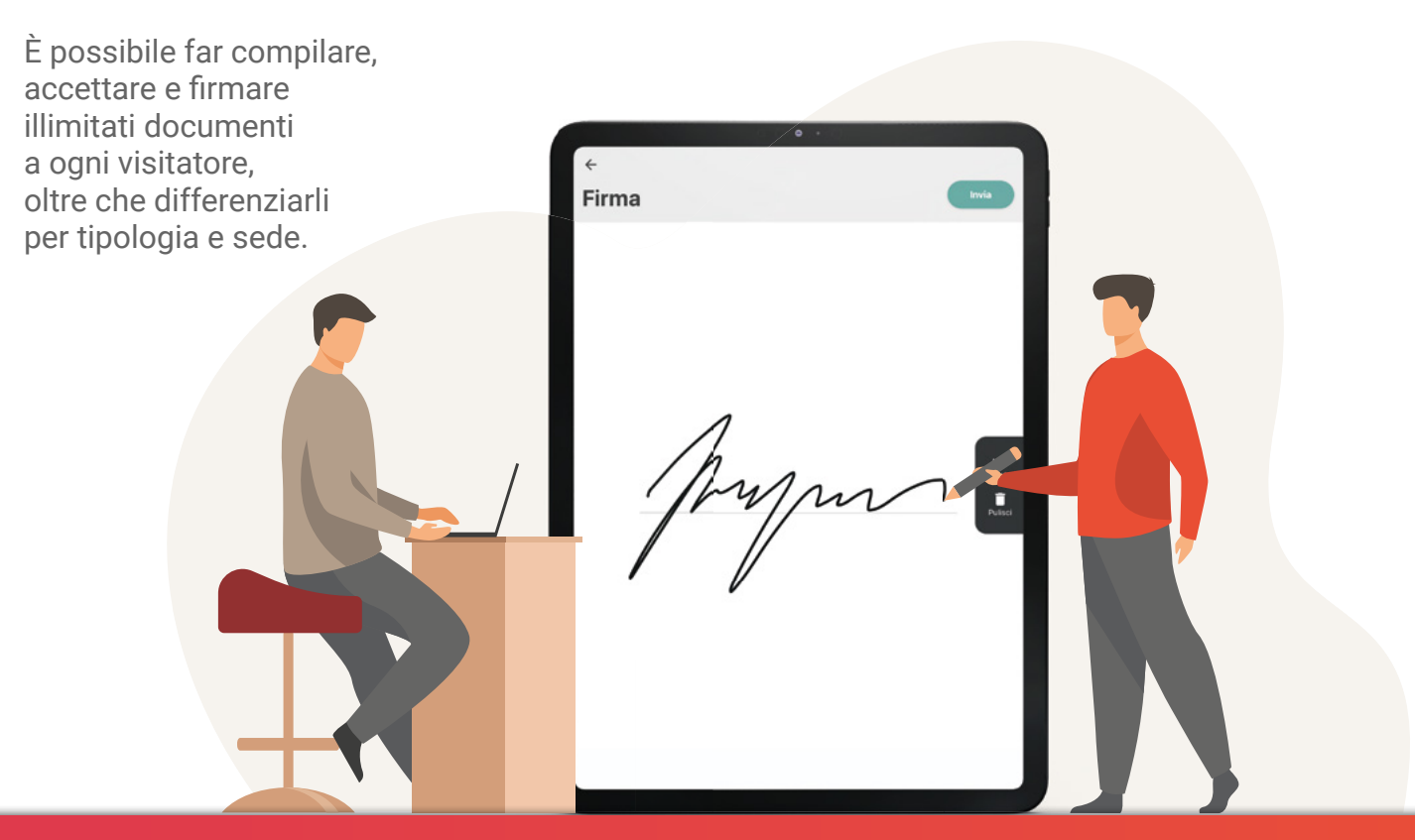

## **Funzionalità 2. Personalizzazione profilo**

Possibilità di:

- Personalizzare i campi da richiedere al visitatore
- Inserire il proprio logo (su tablet e su badge)
- Cambiare i colori dell'app
- Creare campi caselle di controllo
- Richiedere foto al visitatore

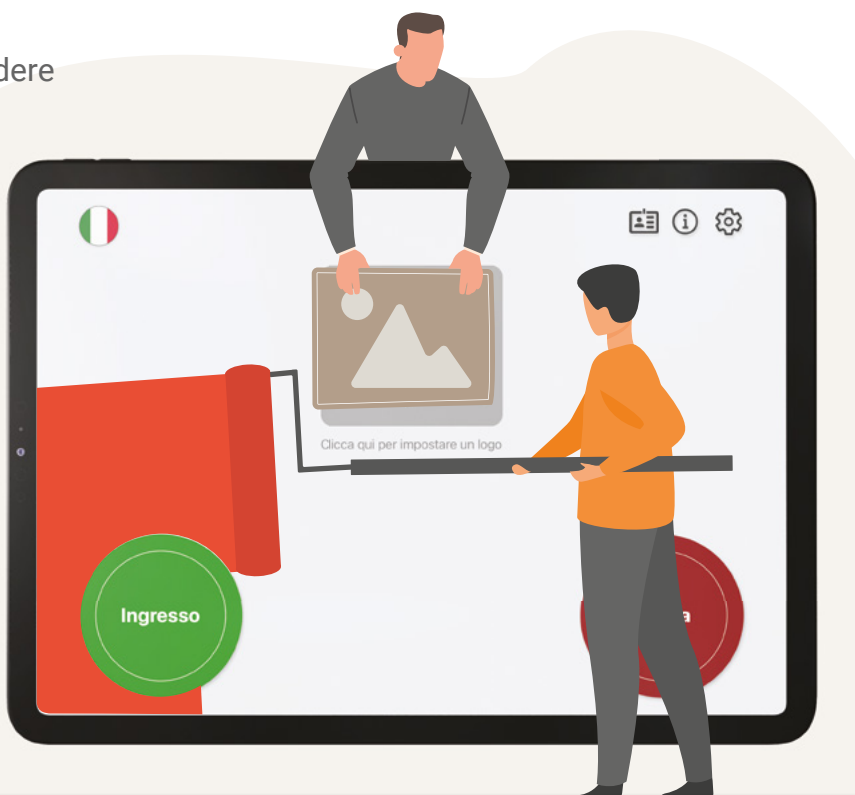

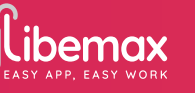

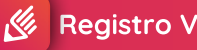

#### **Funzionalità 3. Notifiche**

Ricezione automatica di notifiche quando una persona si presenta alla reception ed effettua l'ingresso

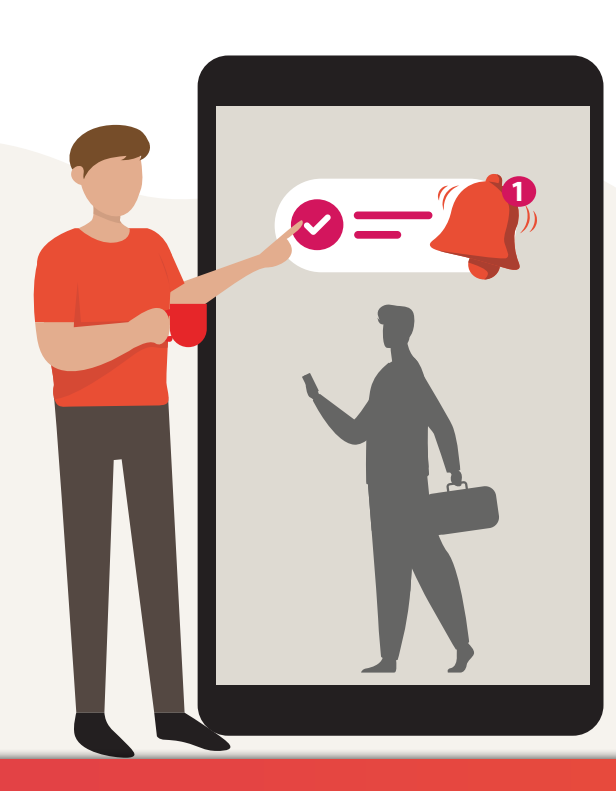

## **Funzionalità 4. Stampa badge**

Stampa, in automatico, di un badge con il nome del visitatore e relativo QR Code.

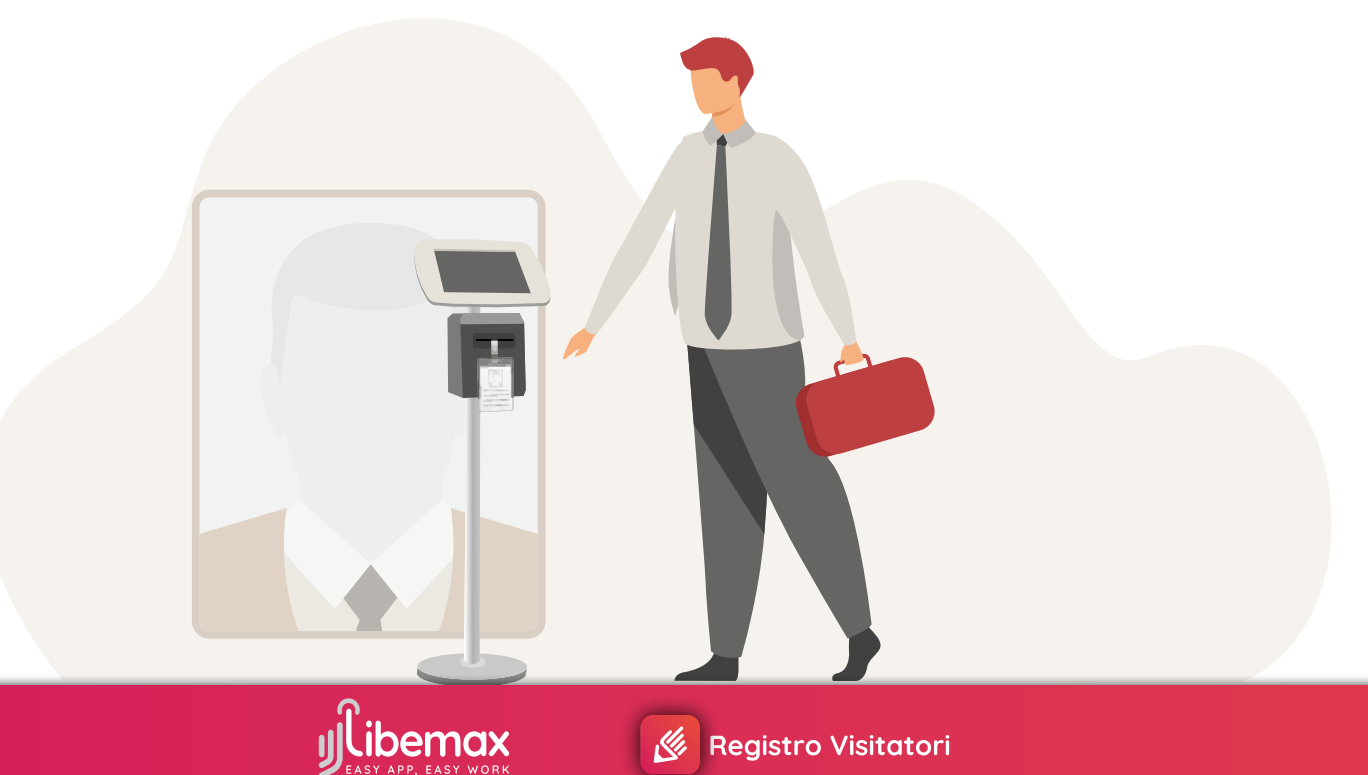

#### **Funzionalità 5. Riconoscimento facciale**

Modalità di accesso tramite riconoscimento facciale grazie alla nostra intelligenza artificiale.

### **Funzionalità 6. Evacuazione**

Invio (sia dal pannello web che dall'app) di notifiche di avviso dell'emergenza in corso a visitatori e referenti.

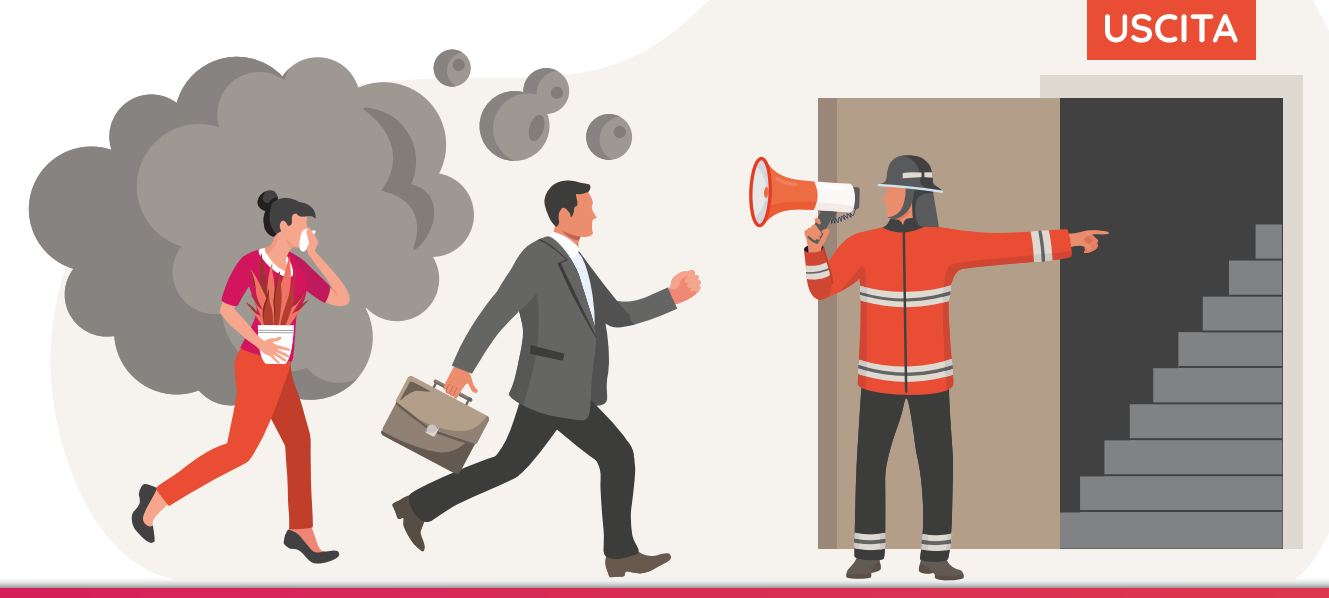

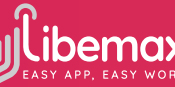

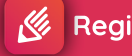

**Registro Visitatori** 

#### **Funzionalità 7. Tipologie visitatori**

Possibilità di differenziare i visitatori per tipologia (es. visitatore, manutentore, cliente, fornitore). Per ogni categoria si possono richiedere documenti specifici e prevedere campi personalizzati.

### **Funzionalità 8. Statistiche**

Richiesta in uscita dell'indice di gradimento ed esportazione dei dati per statistica.

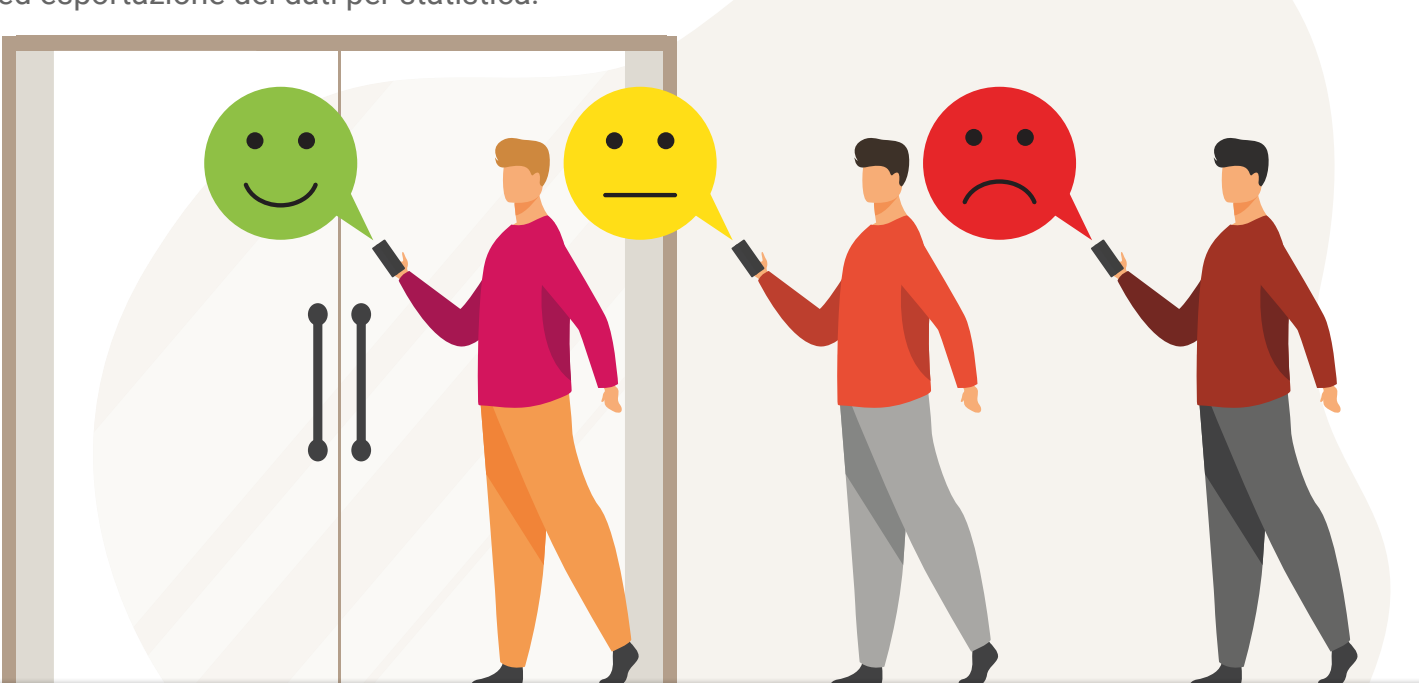

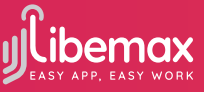

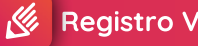

## **Funzionalità 9. Questionari**

Compilazione di questionari personalizzati per chi deve accedere in azienda.

#### **Funzionalità 10. Multi-utente**

Possibilità di dare diversi livelli di accesso agli utenti.

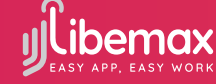

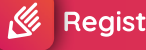

Registro Visitatori

#### **Funzionalità 11. Preregistrazioni**

Creazione di un link per registrarsi anticipatamente e ricevere un QR code / codice da utilizzare in fase di ingresso.

### **Funzionalità 12. Domotica**

Attivazione automatica di porte e tornelli all'accesso / uscita.

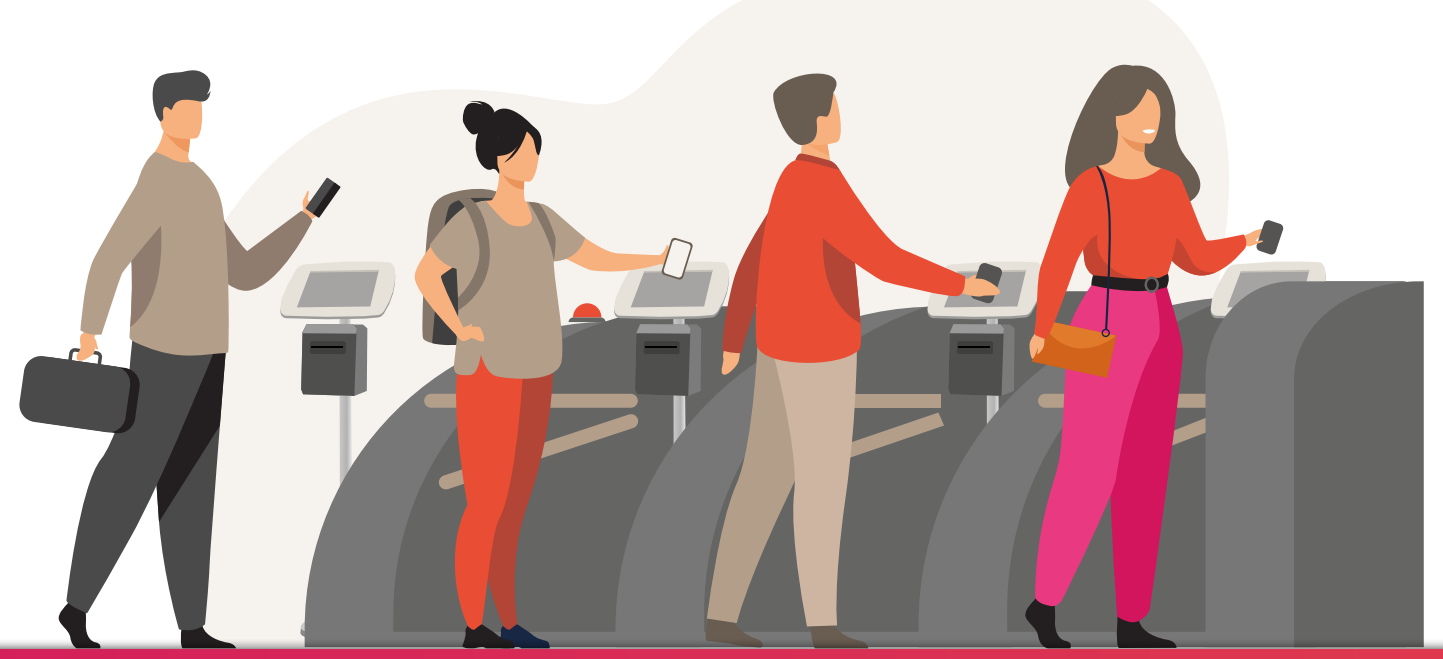

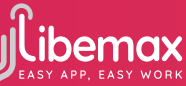

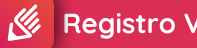

Registro Visitatori

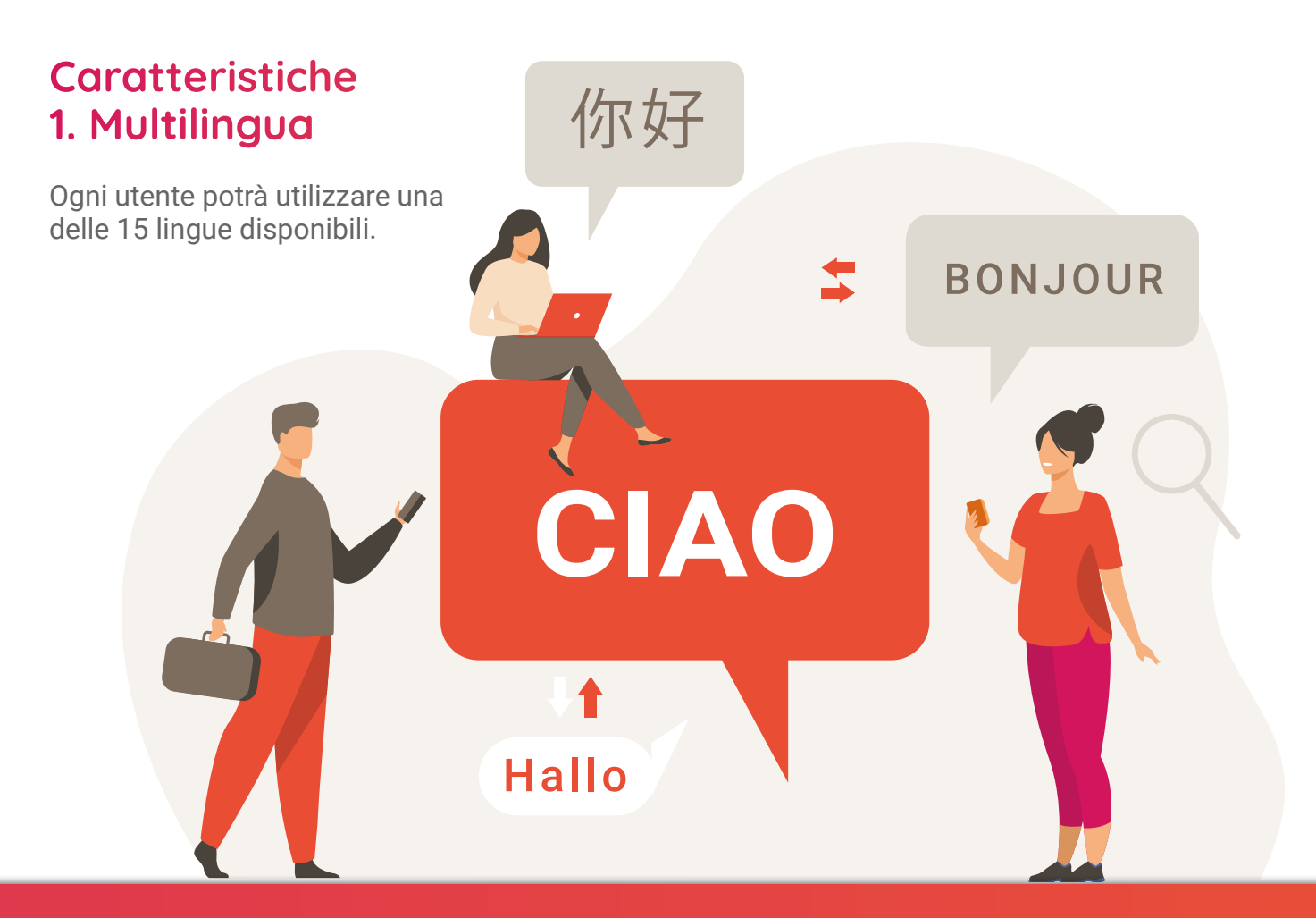

#### **Caratteristiche 2. Privacy e sicurezza**

Possibilità di far approvare al visitatore l'informativa privacy e i documenti sulla sicurezza all'interno dell'azienda.

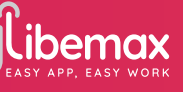

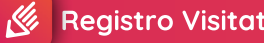

**Registro Visitatori** 

APPROVATI

#### **Caratteristiche 3. Esportazioni**

Esportazione dei dati in PDF o in Excel da pannello web e da app.

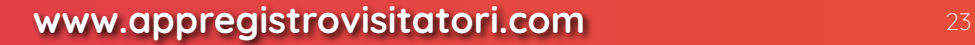

 $\mathcal{U}_l$ 

#### **Integrazioni**

24

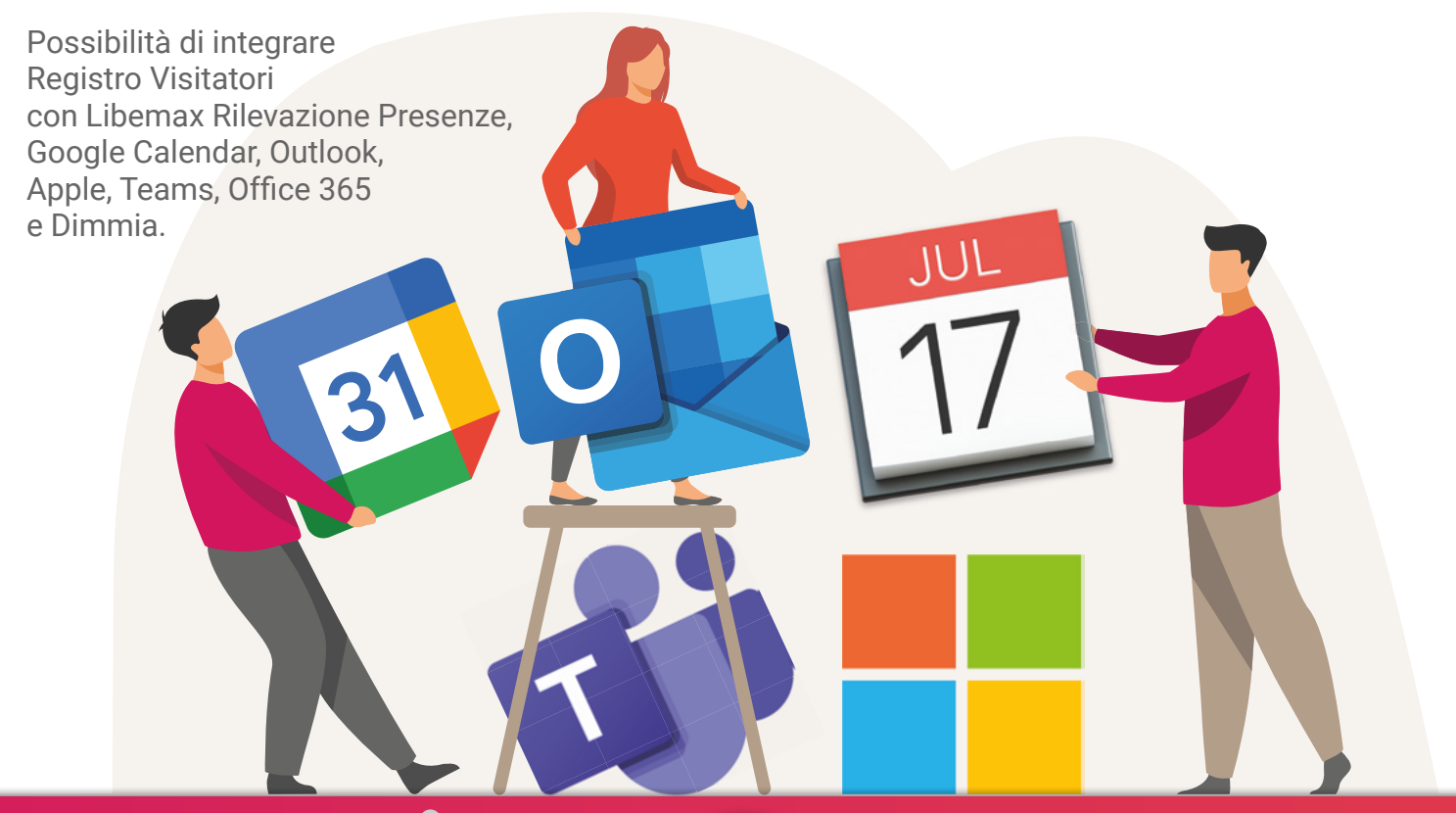

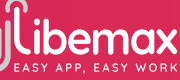

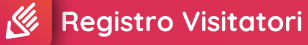

**Parlano di noi**

# **Il Sole** 24 ORR la Repubblica CORRIGRE DELLA SERA

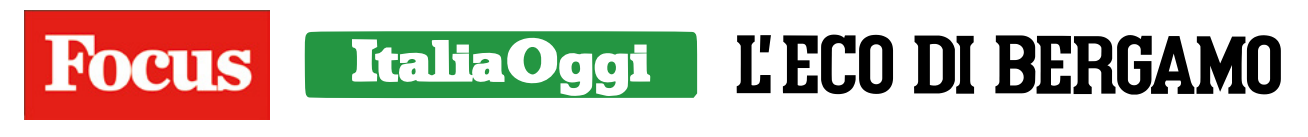

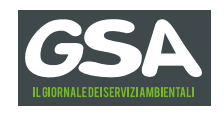

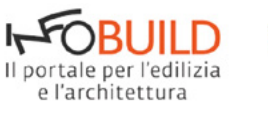

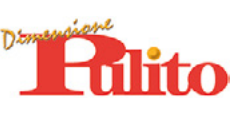

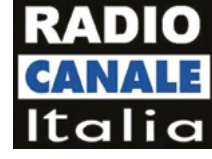

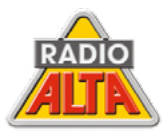

## **Perché scegliere noi?**

Ci hanno scelto più di 2000 aziende!

Visita il sito www.appregistrovisitatori.com per scoprire alcune realtà che utilizzano il nostro sistema.

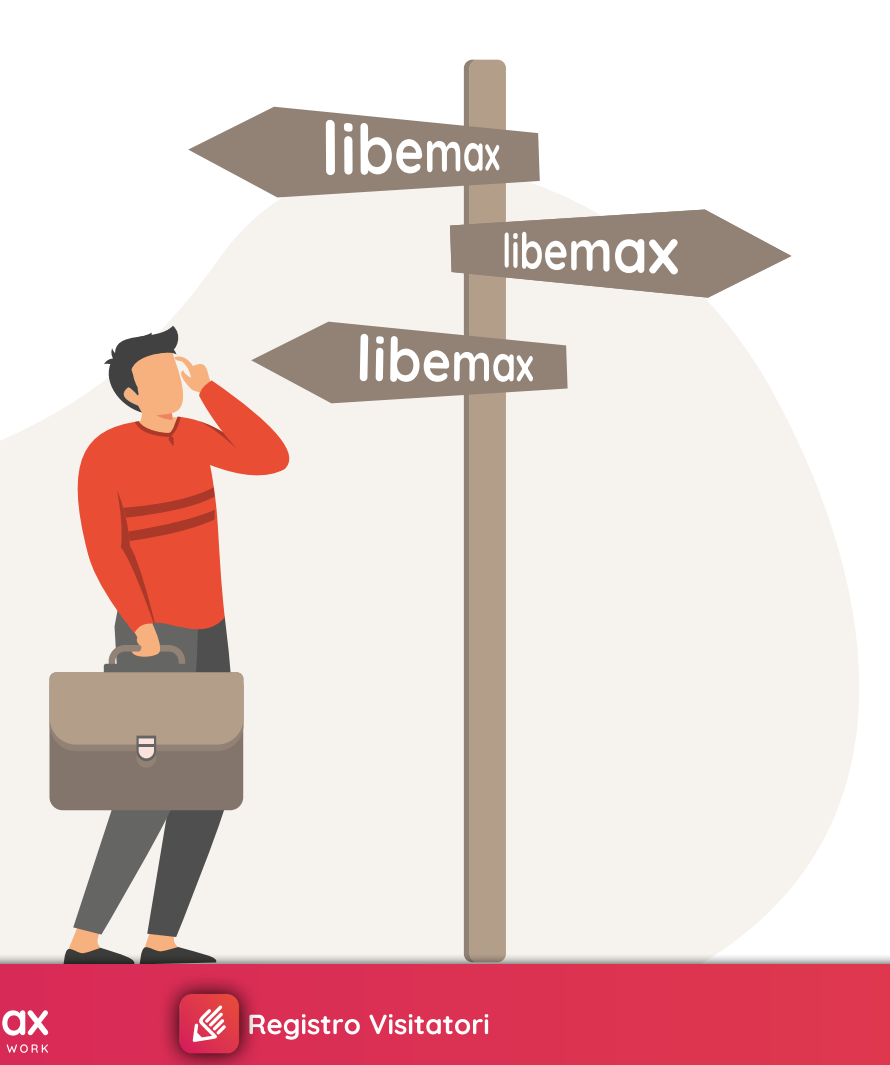

#### **Dispositivi**

1. TOTEM DA BANCO (stampante opzionale)

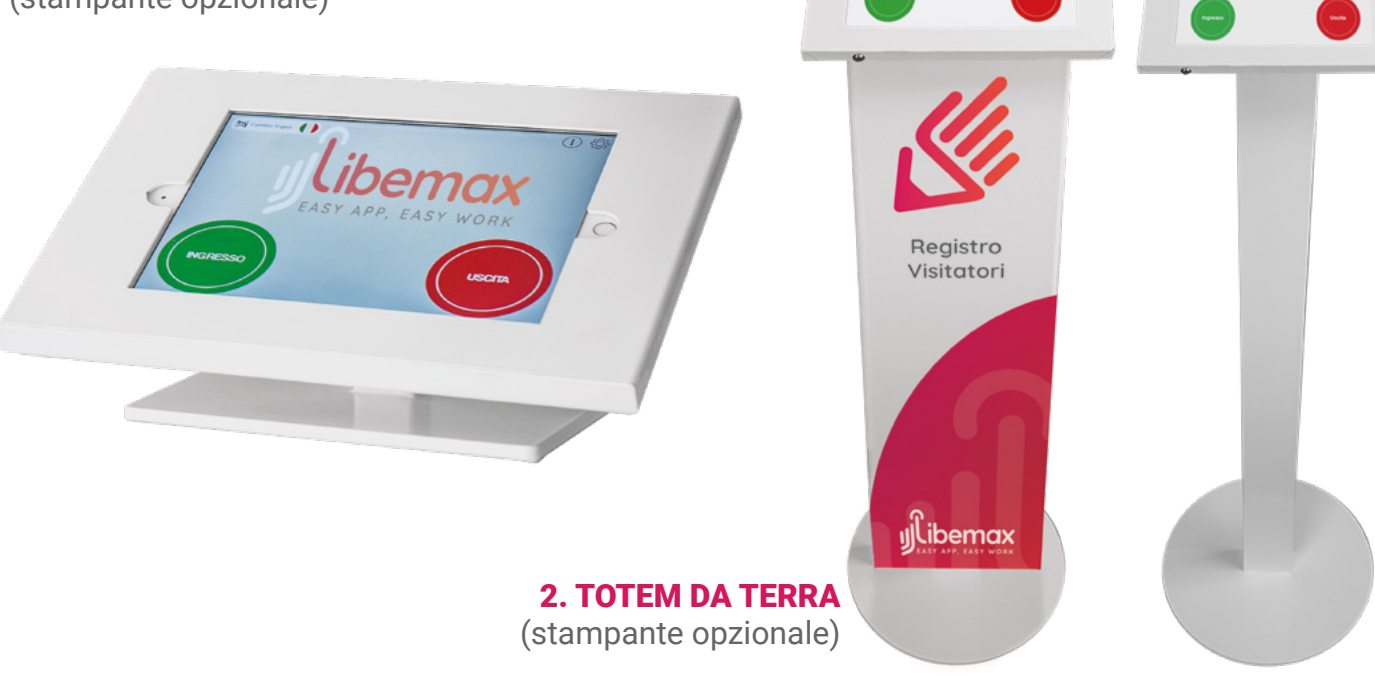

 $\overline{0}$ 

 $\mathbf{A} \cdot \mathbf{B} \cdot \mathbf{A}$ 

 $\overline{a}$ 

 $000$ 

Libemax

libemax

## **Per cominciare: Registrazione**

Potete registrarvi gratuitamente e provare il servizio per 2 settimane o 25 accessi.

Non c'è nessun vincolo contrattuale, ogni anno si è liberi di decidere se rinnovare o meno il servizio.

Il pagamento può avvenire tramite carta di credito o Pay Pal direttamente online oppure, contattandoci via mail, è possibile effettuare il pagamento tramite bonifico bancario.

Nel canone sono compresi: download dell'app degli store e la piattaforma web per poter controllare ed esportare gli accessi.

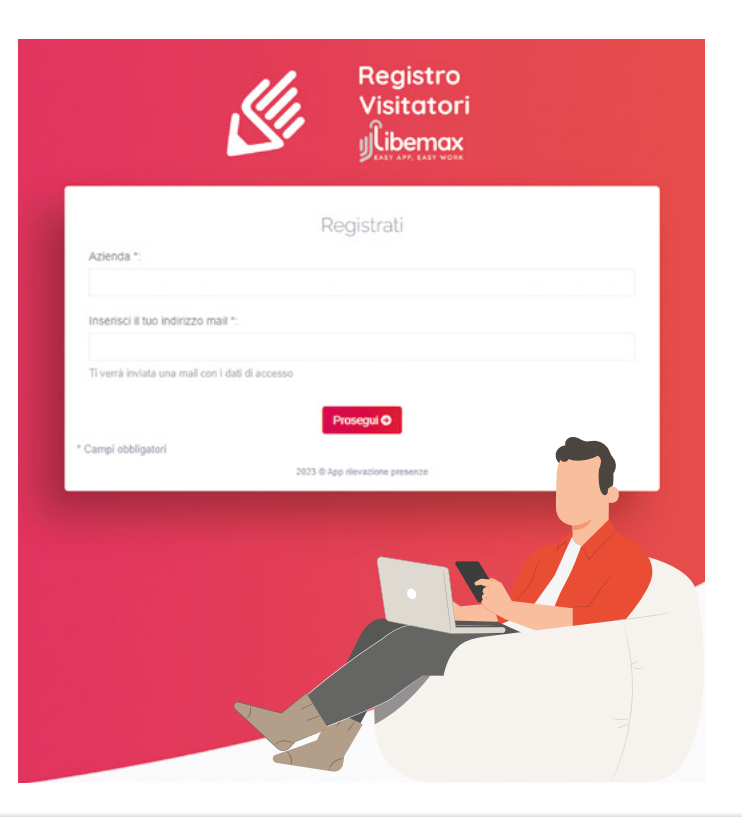

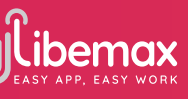

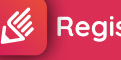

#### **Per cominciare: Accesso**

Compiuta la registrazione, per accedere al pannello web dovete inserire nella barra degli indirizzi in alto sul browser (Internet Explorer, Chrome, Firefox, Safari,...) l'indirizzo inserito in fase di registrazione.

Esempio: se il nome dell'azienda fosse "Rossi Srl" e in fase di registrazione aveste creato l'account "rossi.libemax.com", dovreste inserire l'indirizzo appena creato nella barra degli indirizzi come da immagine di seguito.

Una volta entrati nel vostro pannello web riservato, dovrete inserire l'username e la pas sword ricevuti nella e-mail dopo la registrazione. Si dovrà poi scaricare l'App per Android, iPad o Huawei direttamente da Google Play, App Store o AppGallery per iniziare ad utilizzarla.

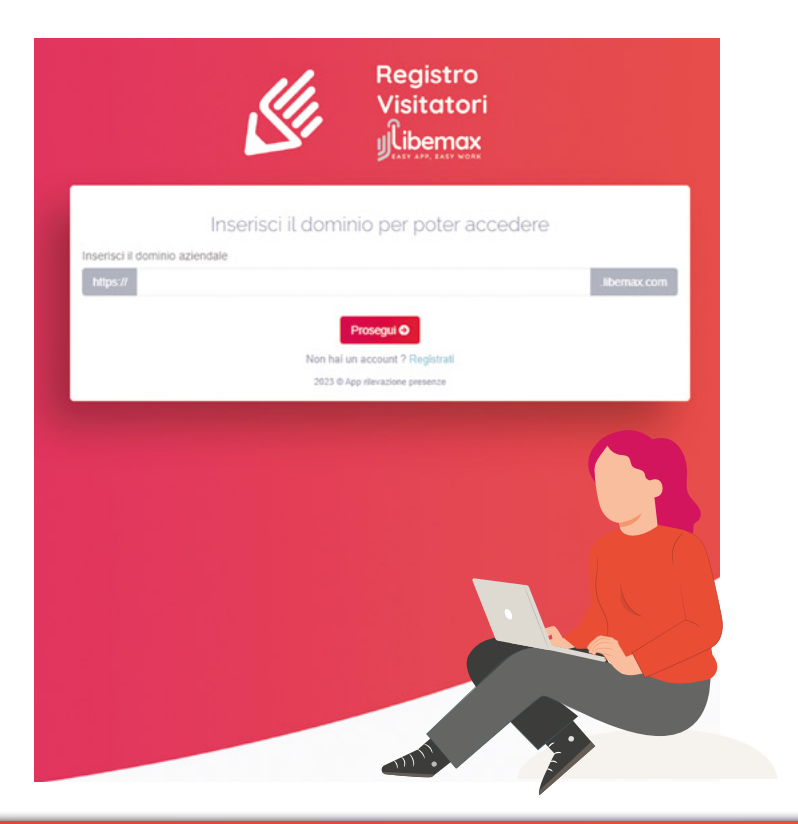

## **Libemax: chi siamo**

Libemax, dal 2014, usa la tecnologia per semplificare la quotidianità delle persone in azienda.

Libemax supporta le imprese fornendo gli strumenti tecnologici per raggiungere una più semplice gestione di dipendenti e visitatori.

Libemax realizza App per la gestione delle persone in azienda innovative, utili e semplici da utilizzare sia per i collaboratori sia per gli amministratori, nell'ottica di una digitalizzazione che porti a un risparmio di tempo e a un notevole aumento della qualità dell'organizzazione e della comunicazione interna aziendale.

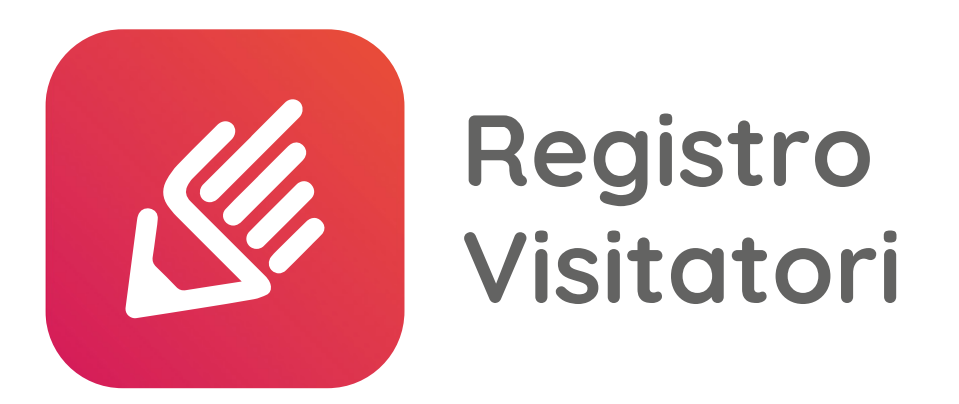

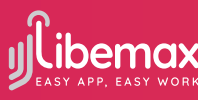

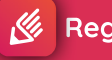

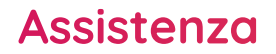

Abbiamo clienti in tutta Italia ai quali forniamo un'assistenza tecnica altamente qualificata (telefonica, via mail o chat) sempre pronta e non filtrata da un call center.

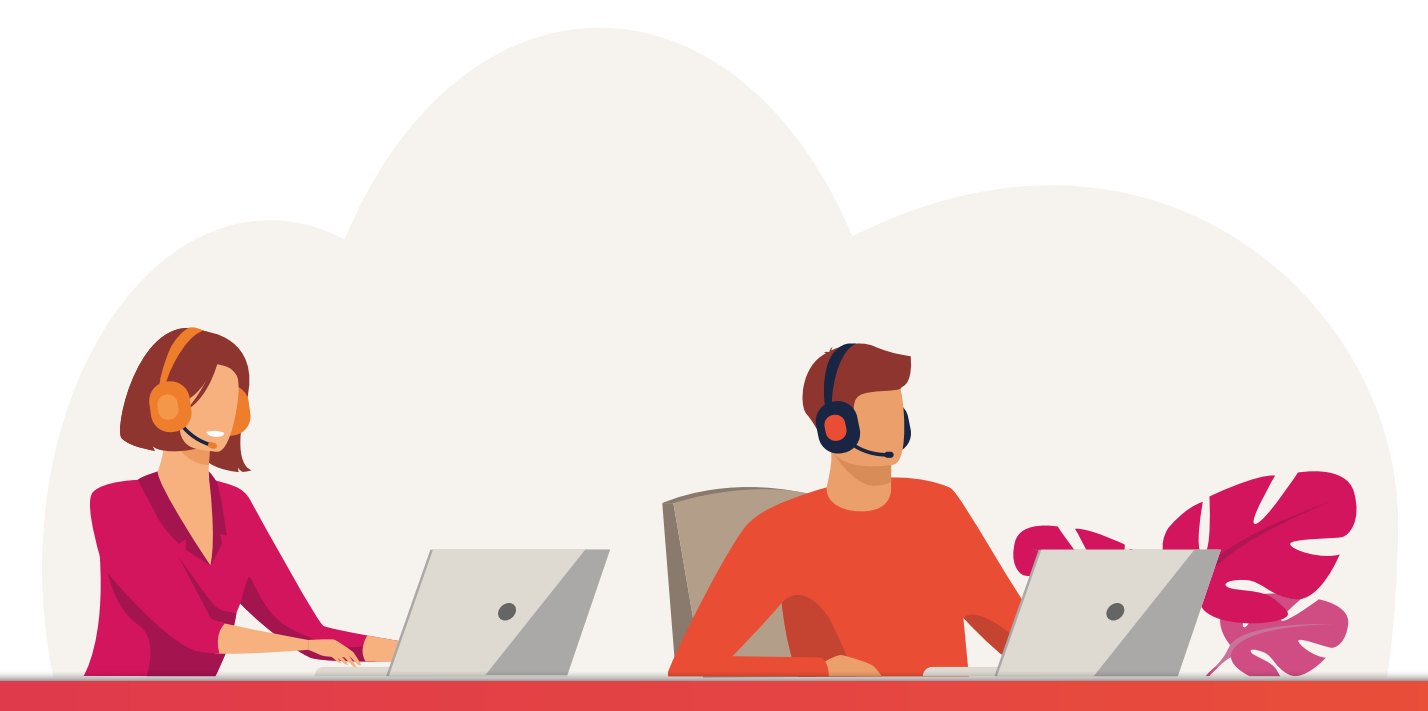

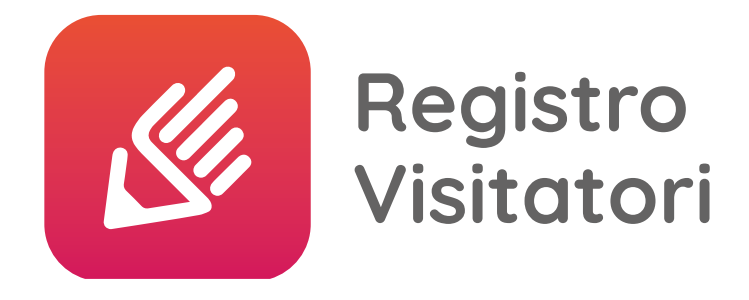

## **Libemax S.r.l.**

**Via Roma, 11 - 24020 Gorle (BG) Tel. 035 / 0667180 www.appregistrovisitatori.com e-mail assistenza@libemax.com**